## **SwRTc – Proiect**

# **Procesul dezvoltarii unui sistem software orientat spre obiecte (II)**

## *P.2. Utilizarea diagramelor UML ca suport pentru procesul de dezvoltare a unui sistem software (II)*

## **P.2.1. Evaluarea versiunii anterioare a sistemului software OO**

**Dezvoltarea sistemelor software complexe este de obicei realizata in mai multe iteratii** in care:

- **sunt reluate activitatile de analiza, proiectare, implementare, testare,** 

**- sunt adaugate activitatile** de

- **evaluare a iteratiei anterioare** si de

- **planificare a iteratiilor ulterioare.** 

**Rezultatele iteratiei anterioare** sunt fie **o versiune a sistemului software**, fie doar **un prototip al acestuia.** 

**Evaluarea rezultatelor iteratiei anterioare consta**, printre altele, din:

- **verificarea functionarii corecte a sistemului** (conformitatii cu specificatiile),

- evaluarea documentatiei si a codului (analiza codului),

- **evaluarea gradului in care versiunea obtinuta corespunde asteptarilor utilizatorilor**.

**In ceea ce priveste evaluarea sistemului de comunicatie pentru conversatie textuala**, **dezvoltat in iteratia anterioara**, pot fi facute, printre altele, urmatoarele observatii:

**- interfata grafica este rudimentara**, modul de conectare la server putand fi imbunatatit,

- **utilizatorii sunt identificati pe baza numelui de utilizator de pe masina pe care ei lanseaza componentele client, in loc sa isi poata alege un nume de utilizator al sistemului de conversatie (***nickname***)**

- **bara de defilare a zonei de text ar fi preferabil sa fie in mod automat actualizata astfel incat sa fie vizibile intotdeauna ultimele mesaje primite**,

**- utilizatorii nu au nici o informatie despre ceilalti utilizatori prezenti in conversatie** 

**- pe un server poate exista doar un singur grup de utilizatori la un moment dat (alternativa ar fi posibilitatea crearii unor "camere", grupuri, etc.)** 

**- nu exista posibilitatea crearii unor canale de comunicatie private, pentru conversatia intre 2 utilizatori** 

**- etc. (lista va fi largita prin discutii la laborator/proiect).** 

## **P.2.2. Actualizarea cerintelor sistemului**

**In urma acestei evaluari**, **presupunem ca s-a decis ca in iteratia urmatoare sa fie realizate urmatoarele imbunatatiri**:

- **posibilitatea oferita utilizatorilor de a-si alege un nume de utilizator (***nickname***)**

- **actualizarea automata a barei de defilare a zonei de text pentru ca ultimele mesaje primite sa fie vizibile** 

**- difuzarea de catre server a numelor de utilizator catre toti utilizatorii si informarea de catre client a utilizatorilor despre modificarile in componenta grupului de utilizatori**

**Desigur, raman nerezolvate anumite posibile cerinte ale utilizatorilor**, cum ar fi

- posibilitatea crearii mai multor "camere" sau grupuri pe un server

- posibilitatea crearii unor canale de comunicatie private

- etc **(lista va fi largita prin discutii la laborator/proiect)**.

## **P.2.3. Actualizarea analizei OO a sistemului**

**Actualizarea analizei OO** presupune:

- actualizarea diagramei UML a cazurilor de utilizare,

- actualizarea descrierii cazurilor de utilizare

- actualizarea listei claselor principale ale sistemului

- actualizarea diagramelor UML de secventa care descriu scenariile componente ale cazurilor de utilizare

- actualizarea diagramelor UML de colaborare corespunzatoare

#### **Varianta de nivel inalt a diagramei de secventa** pentru **scenariul conectarii unui nou client.**

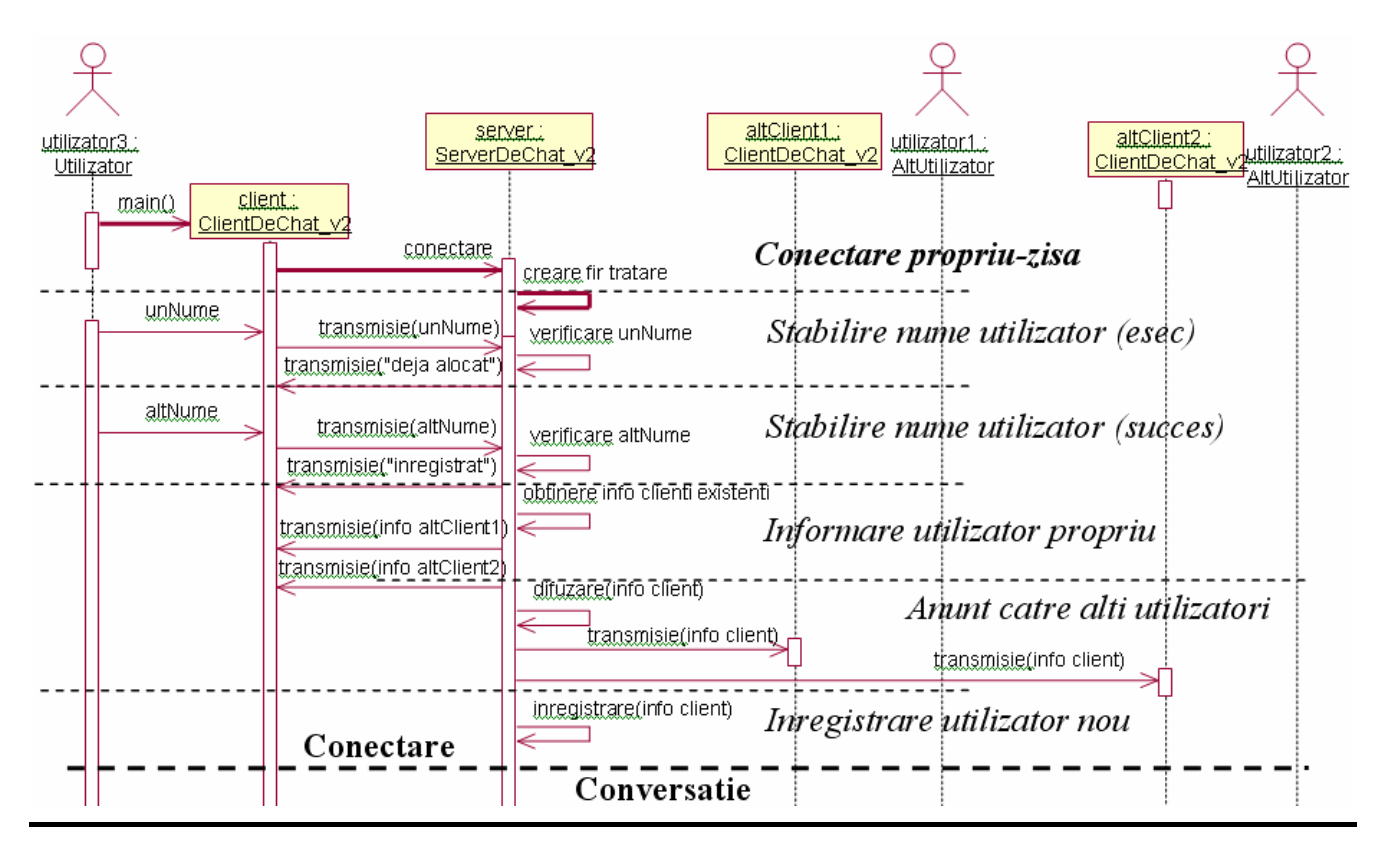

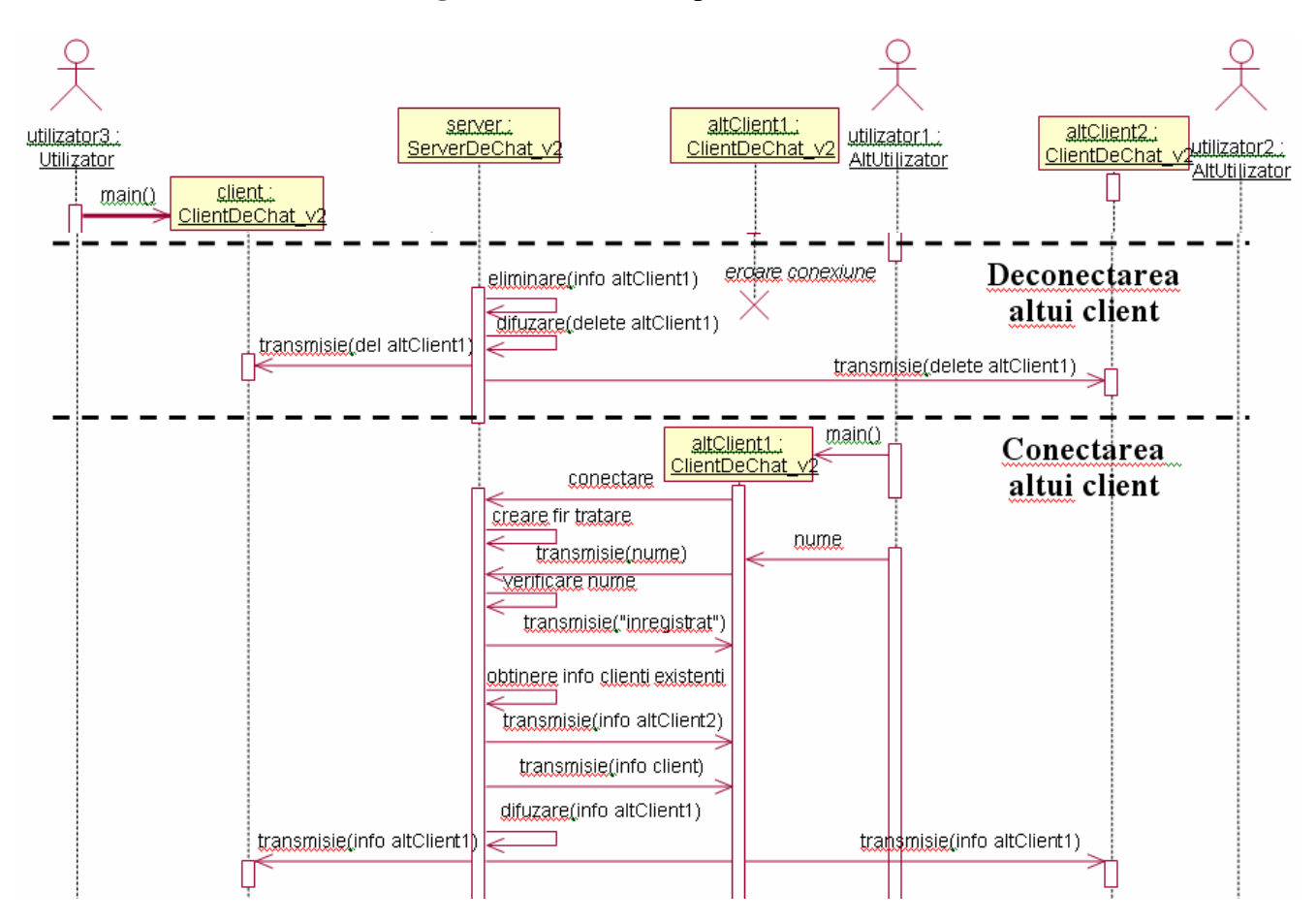

**Varianta de nivel inalt a diagramei de secventa** pentru **scenariul deconectarii unui client.** 

#### **Varianta de nivel inalt a diagramei de secventa** pentru **scenariul conversatiei intre clienti.**

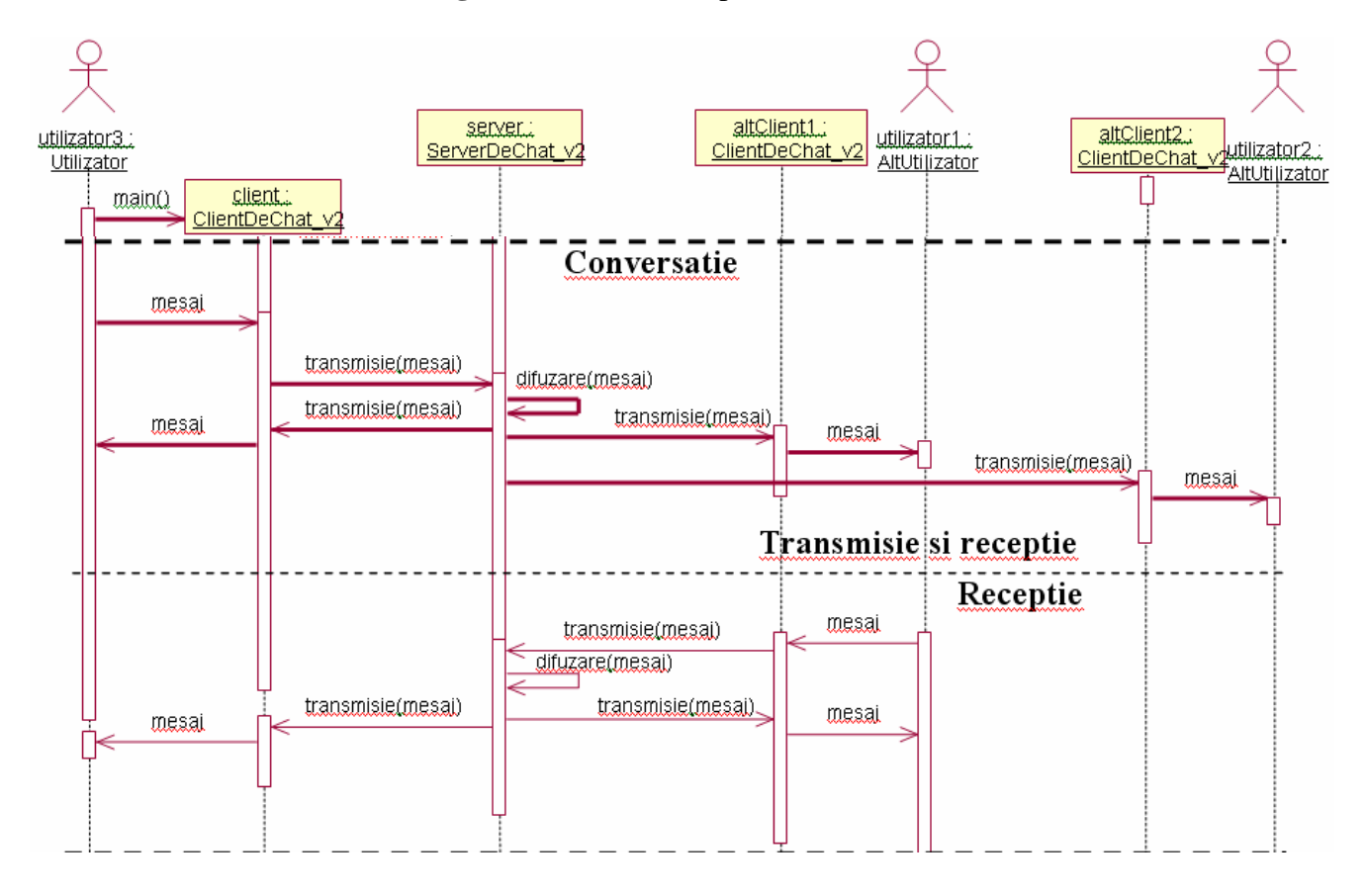

### **P.2.4. Actualizarea proiectarii sistemului**

#### **Actualizarea proiectarii OO** presupune:

- actualizarea proiectarii interfetei grafice cu utilizatorul
- actualizarea diagramelor UML de secventa si de colaborare
- actualizarea diagramelor UML de clase
- actualizarea diagramelor UML de stari
- actualizarea diagramelor UML de activitati

**Interfata grafica prezentata initial unui nou utilizator**, pentru alegerea numelui in vederea conectarii, este o fereastra de dialog:

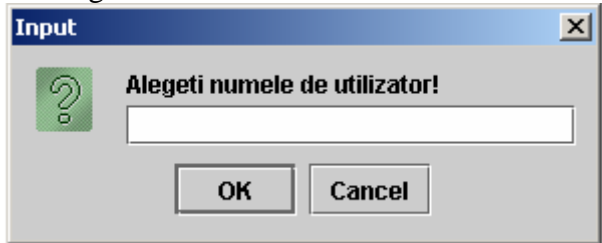

**In cazul in care utilizatorul propune un nume care exista deja in lista serverului**, acesta respinge inregistrarea iar **clientul prezinta urmatoarea fereastra de dialog**:

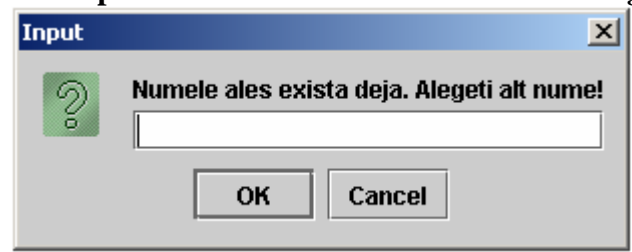

#### **Presupunem urmatorul scenariu:**

- primul utilizator isi alege numele **isw2004**,

- al doilea utilizator isi alege numele **swrtc2004** (moment in care ambii utilizatori sunt informati, unul de existenta celuilalt),

- cei doi utilizatori schimba cateva mesaje,

- se conecteaza al treilea utilizator, care isi alege numele **rtc2004** (moment in care primii doi utilizatori sunt informati de existenta celui de-al treilea, iar acesta de existenta celorlalti doi),

- cei trei utilizatori schimba cateva mesaje,

- utilizatorul cu numele **swrtc2004** paraseste conversatia (moment in care ceilalti doi utilizatori sunt informati).

**Continutul interfetei grafice pentru cei trei utilizatori** va fi urmatorul: - pentru utilizatorul cu numele **swrtc2004**:

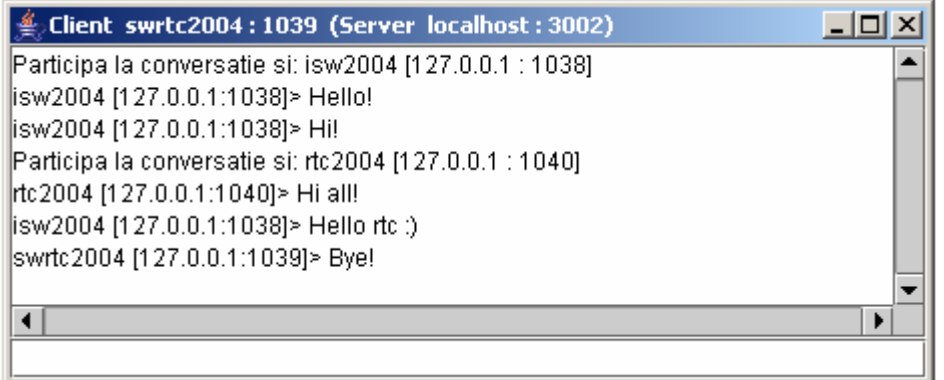

- pentru utilizatorul cu numele **isw2004**:

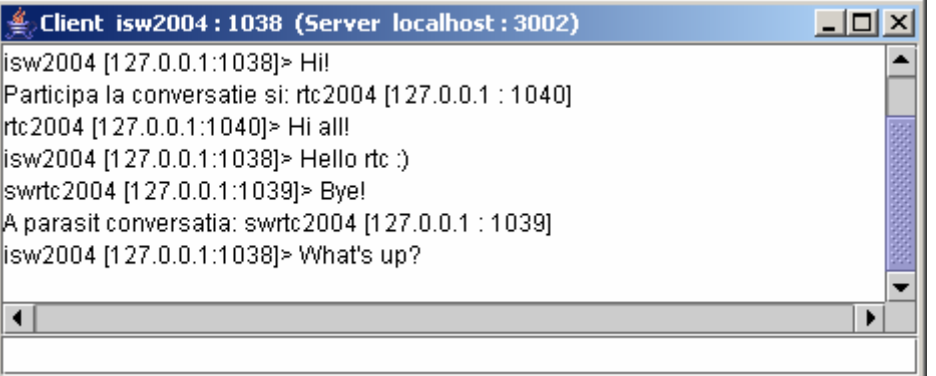

- pentru utilizatorul cu numele **rtc2004**:

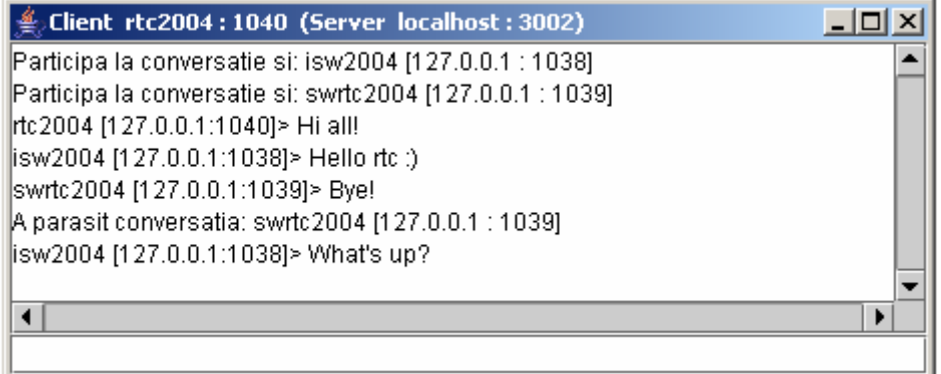

Diagrama de clase actualizata a **clientului** este urmatoarea:

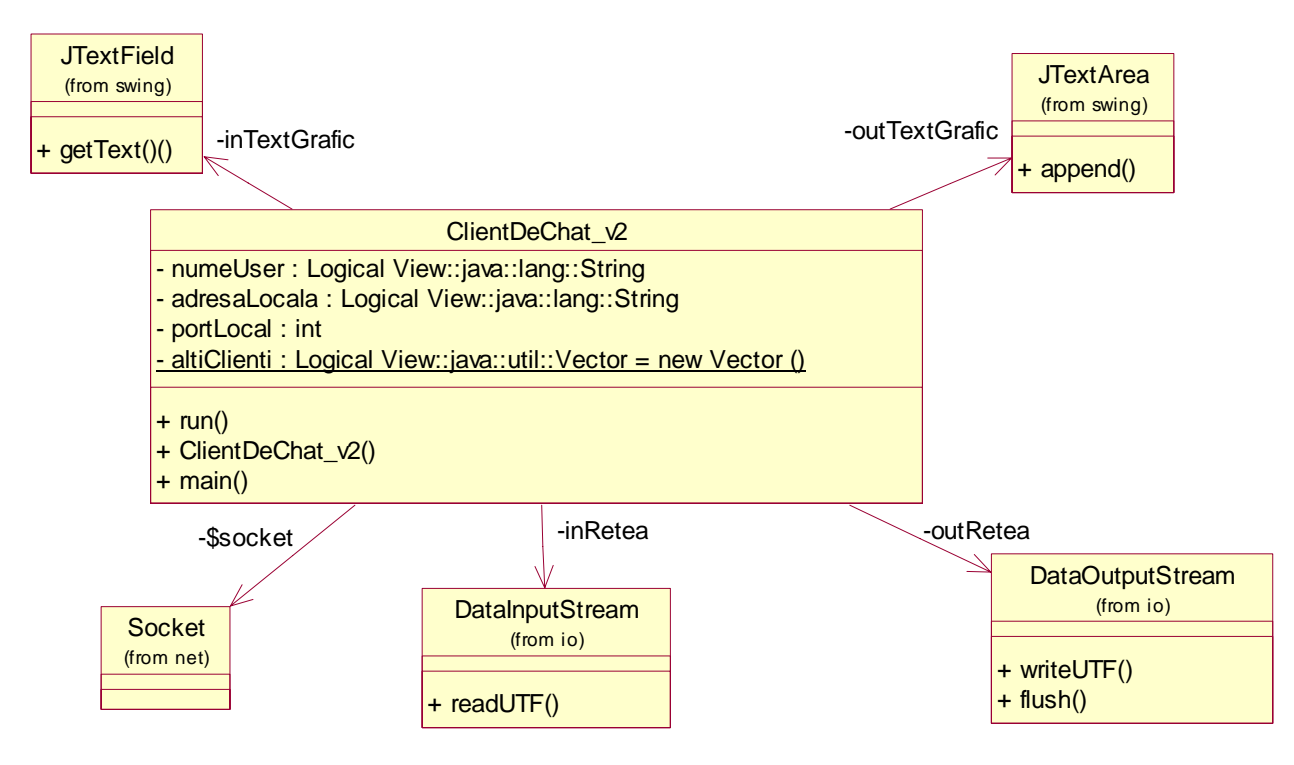

Diagrama de clase actualizata a **serverului** este urmatoarea:

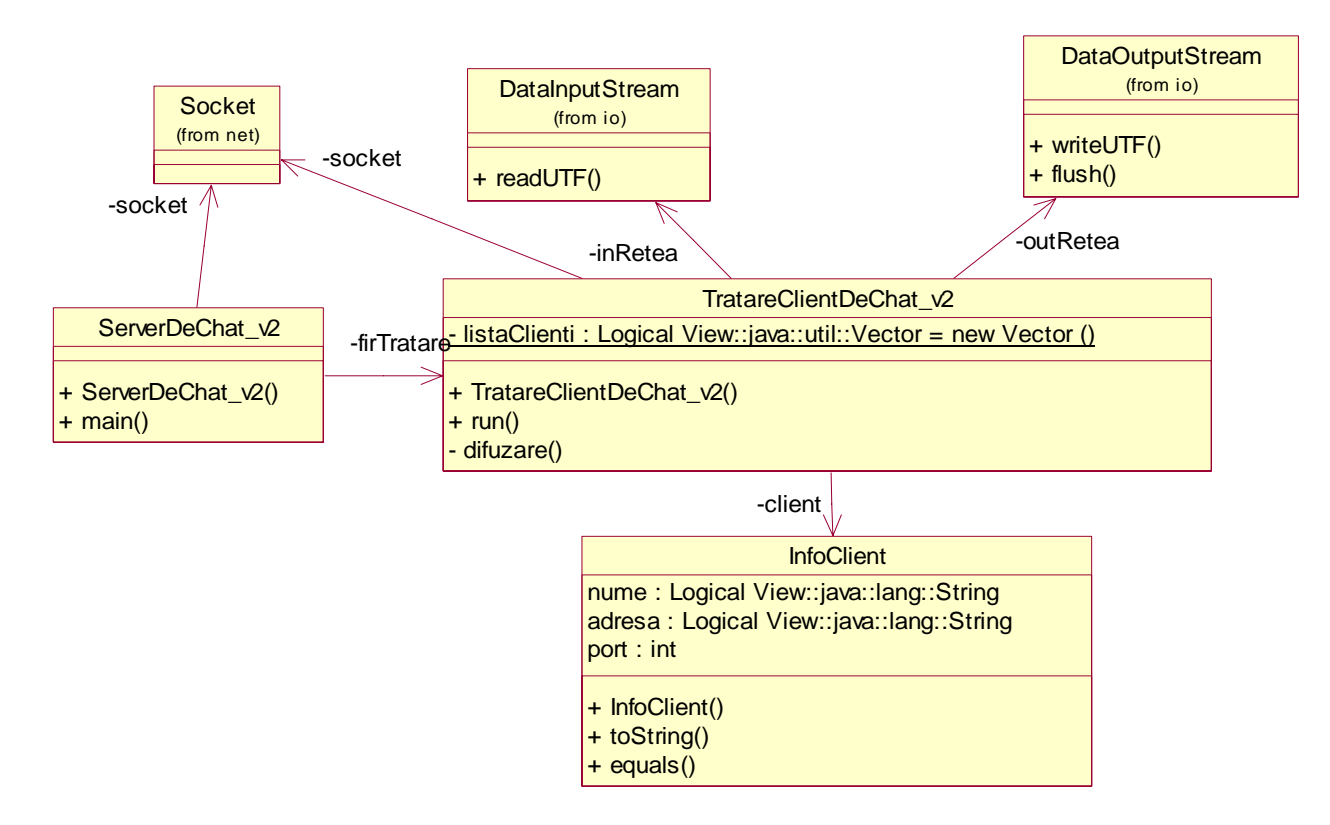

#### **P.2.5. Actualizarea implementarii OO a sistemului**

**Codul sursa Java** pentru **clientul de chat** (si fisierul pentru compilarea si lansarea clientului)

```
1 
//Source file: ClientDeChat_v2.java 
 2 
 3 
import java.net.*; 
 4 
import java.io.*; 
 5 
import java.util.*; 
 6 
 7 
 8 
import javax.swing.*; 
 9 
10 
11 
12 
13 
14 
15 
16 
public class ClientDeChat_v2 extends JFrame implements Runnable { 
17 
18 
19 
20 
21 
22 
23 
24 
25 
26 
27 
28 
29 
30 
31 
32 
33 
34 
    import java.awt.*; 
    import java.awt.event.*; 
   import java.util.Properties; 
    /** 
     * Client de chat simplu - aplicatie de sine statatoare 
      * Aplicatie grafica Swing (extinde JFrame) 
      * care poate lansa in executie un fir nou (implementeaza Runnable) 
      */ 
       private String numeUser; 
       private String adresaLocala; 
       private int portLocal; 
       /** 
        * Vector de obiecte cu informatii privind ceilalti clienti 
        */ 
       private static Vector altiClienti = new Vector (); 
       /** 
        * Flux de intrare dinspre retea 
        */ 
       private DataInputStream inRetea; 
       /** 
        * Zona de text (configurata ca non-editabila) 
        */ 
       private JTextArea outTextGrafic;
```
**Proiect SwRTc** 2006-2007 **7**/18 10/15/2006 *2006\_SwRTc\_Proiect\_Faza2\_v01.htm* 35 36 37 38 39 40 41 42 43 44 45 46 47 48 49 50 51 52 53 54 55 56 57 58 59 60 61 62 63 64 65 66 67 68 69 70 71 72 73 74 75 76 77 78 79 80 81 82 83 84 85 86 87 88 89  $9<sub>0</sub>$ 91 92 93 94 95 96 97 98 99  $0<sub>0</sub>$ 01 02 03  $04$ 05 06 07 /\*\* \* Intrare de text (editabila)  $*$  private JTextField inTextGrafic; /\*\* \* Fir de executie \*/ private Thread firReceptie; /\*\* \* Socket flux (TCP) \*/ private static Socket socket; /\*\* \* Flux de iesire catre retea \*/ private DataOutputStream outRetea; private InetAddress iaLocala; JScrollBar baraDefilareVerticala; /\*\* \* Initializeaza obiectul de tip ClientDeChat\_v1 \* @param title Titlul ferestrei \* @param inRetea Flux de intrare dinspre retea \* @param outRetea Flux de iesire catre retea \*/  **public ClientDeChat\_v2(String title, InputStream inRetea, OutputStream outRetea) {**  // Stabilire titlu fereastra (JFrame) super();  *// ---------------------------------------------------------------- // Trimiterea catre server a informatiilor privind clientul // ---------------------------------------------------------------*  this.inRetea = new DataInputStream (new BufferedInputStream (inRetea)); this.outRetea = new DataOutputStream (new BufferedOutputStream (outRetea));  *// ----------------------------------------------------------------------- // Afisarea in consola si trimiterea catre server a info. privind clientul // -----------------------------------------------------------------------*  // Obtinerea numarului de port local portLocal = this.socket.getLocalPort(); **try** { // Obtinerea adresei locale ca obiect InetAddress iaLocala = InetAddress.getLocalHost(); // Obtinerea formei String a adresei locale adresaLocala = iaLocala.getHostAddress(); System.out.println("\n Clientul are adresa " + adresaLocala + " si portul " + portLocal); // Scrierea adresei IP pe fluxul de iesire spre retea this.outRetea.writeUTF(adresaLocala); // Scrierea portului TCP pe fluxul de iesire spre retea this.outRetea.writeInt(portLocal);  *// -------------------------------------------------------------- // Trimiterea (si eventual modificarea) numelui utilizatorului // -------------------------------------------------------------*  boolean existaDeja; String mesajDialog = "Alegeti numele de utilizator!";

```
Proiect SwRTc 2006-2007 8/18 10/15/2006 2006_SwRTc_Proiect_Faza2_v01.htm
   08 
  09 
  10 
  11 
  12 
  13 
  14 
  15 
  16 
  17 
  18 
  19 
   20 
   21 
   22 
   23 
   24 
  25 
   2627 
   2829 
   30 
   31 
   32 
   33 
  34 
   35 
  36 
   37 
   38 
  39 
   40 
   41 
   42 
   43 
   44 
   45 
   46 
   47 
   48 
   49 
  50 
   51 
  52 
  53 
   54 
  55 
  56 
   57 
  58 
   59 
   60 
  61 
   62 
   63 
   64 
   65 
  66 
  67 
   68 
  69 
   70 
   71 
   72 
  73 
  74 
   75 
   76 
   77 
   78 
  79 
   80 
              do { 
                // Alegerea numelui de utilizator 
               numeUser = JOptionPane.showInputDialog(mesajDialog);
                // Scrierea numelui utilizatorului pe fluxul de iesire spre retea 
                this.outRetea.writeUTF(numeUser); 
                // Fortarea trimiterii (fortarea golirii bufferului) 
                this.outRetea.flush (); 
                // Citirea rezultatului din fluxul de intrare dinspre retea 
               String rezultat = this.inRetea.readUTF();
                existaDeja = rezultat.equals("Numele a fost deja alocat"); 
                mesajDialog = "Numele ales exista deja. Alegeti alt nume!"; 
              } while (existaDeja); 
             System.out.println("\n Clientul are numele " + numeUser);
            } 
            // -------------------------------------------------------------- 
            // Tratarea erorilor de conexiune 
            // -------------------------------------------------------------- 
            catch (IOException ex) { 
              // Afisarea exceptiei 
              ex.printStackTrace(); 
            } 
            // -------------------------------------------------------------- 
            // Initializari grafice 
            // -------------------------------------------------------------- 
            this.setTitle("Client " + numeUser + " : " + title); 
            Container containerCurent = this.getContentPane(); 
            containerCurent.setLayout(new BorderLayout()); 
            // Zona de text non-editabila de iesire (cu posibilitati de defilare) 
           outTextGrafic = new JTextArea(8, 40); JScrollPane panouDefilabil = new JScrollPane(outTextGrafic, 
                                           JScrollPane.VERTICAL_SCROLLBAR_ALWAYS, 
                                           JScrollPane.HORIZONTAL_SCROLLBAR_ALWAYS); 
            baraDefilareVerticala = panouDefilabil.getVerticalScrollBar(); 
            containerCurent.add("Center", panouDefilabil); 
            outTextGrafic.setEditable (false); 
            // Camp de text editabil de intrare 
           inTextGrafic = new JTextField(40); containerCurent.add("South", inTextGrafic); 
            System.out.println("\n Configurata interfata grafica \n"); 
            // -------------------------------------------------------------- 
            // Tratarea evenimentelor interfetei grafice (intrarea de text) 
            // -------------------------------------------------------------- 
            // Variabila locala finala (folosita in clasa interna anonima de tip 
            // ActionListener) 
            final DataOutputStream outR = this.outRetea; 
            // Crearea unui "ascultator" de "evenimente actionare" 
            ActionListener ascultatorInText = new ActionListener() { 
              // Tratarea actionarii intrarii de text (apasarea tastei "Enter") 
              public void actionPerformed(ActionEvent ev) { 
                 // Citire mesajului din intrarea de text 
                String intrare = inTextGrafic.getText();
```

```
Proiect SwRTc 2006-2007 9/18 10/15/2006 2006_SwRTc_Proiect_Faza2_v01.htm
  81 
  82 
  83 
  84 
  85 
   86 
  87
   88 
  89
  90 
  91 
  92 
  93 
   94 
  95 
  96 
   97 
  98 
  99 
   0<sub>0</sub>01 
  02 
   03 
  04 
   05 
  0607 
   08 
  09 
  10 
  11 
  12 
  13 
  14 
  15 
   16 
  17 
  18 
  19 
  2021 
  22 
  23 
   24 
   25 
   26 
   27 
  28 
  29 
   30 
   31 
   32 
   33 
   34 
   35 
   36 
   37 
   38 
  39 
   40 
   41 
   42 
   43 
   44 
   45 
   46 
   47 
   48 
   49 
  50 
   51 
  52 
  53 
                try { 
                   // Scrierea mesajului pe fluxul de iesire spre retea 
                   outR.writeUTF(numeUser + " [" + adresaLocala + ":" + portLocal + 
                                 " > " + <i>interface</i>);
                   // Fortarea trimiterii mesajului (fortarea golirii bufferului) 
                   outR.flush (); 
        } 
                 // In cazul unei erori legata de conexiune 
                catch (IOException ex) { 
                  // Afisarea exceptiei 
                   ex.printStackTrace(); 
                   // Inchiderea firului de executie care efectueaza receptia 
                   firReceptie = null; 
        } 
                 // Pregatirea intrarii de text pentru noul mesaj (golirea intrarii) 
                 inTextGrafic.setText (""); 
              } 
            }; 
            // Inregistrarea "ascultatorului" de "evenimente actionare" la 
            // "obiectul sursa" intrare text 
            inTextGrafic.addActionListener(ascultatorInText); 
            // ---------------------------------------------------------------- 
            // Tratarea evenimentelor interfetei grafice (inchiderea ferestrei) 
            // ---------------------------------------------------------------- 
            // Crearea unui "adaptor pentru ascultator" de "evenimente fereastra" 
            WindowAdapter ascultatorInchidere = new WindowAdapter() { 
              // Tratarea inchiderii ferestrei curente 
              public void windowClosing(WindowEvent ev) { 
                // Daca mai exista firul de executie de receptie 
                 if (firReceptie != null) { 
                   // Inchiderea firului de receptie 
                   firReceptie = null; 
                } 
                 // Terminarea programului 
                 System.exit(0); 
              } 
            }; 
            // Inregistrarea "ascultatorului" de "evenimente fereastra" la "sursa" 
            // (fereastra curenta) 
            this.addWindowListener(ascultatorInchidere); 
            // -------------------------------------------------------------- 
            // Lansarea interfetei grafice 
            // -------------------------------------------------------------- 
            // Impachetarea (compactarea) componentelor in container 
           pack(); 
            // Fereastra devine vizibila - echivalent cu frame.setVisible(true) 
            show(); 
            // Cerere focus pe intrarea de text din fereastra curenta 
            inTextGrafic.requestFocus(); 
            // -------------------------------------------------------------- 
            // Lansarea firului de executie de receptie 
            // -------------------------------------------------------------- 
            // Fir de executie pentru receptia mesajelor de la server 
           firReceptie = new Thread (this);
            // Lansarea firului de executie - se executa run() 
            firReceptie.start (); 
          }
```

```
Proiect SwRTc 2006-2007 10/18 10/15/2006 2006 SwRTc_Proiect_Faza2_v01.htm
   54 
  55 
  56 
   57 
  58 
  59 
  6061 
   62 
  63 
  64 
   65 
  66 
   67 
  68 
  69 
  70 
  71 
   72 
   73 
  74 
  75 
  76 
  77 
   78 
  79 
  80 
  81 
  82 
   83 
  84 
  85 
  86 
  87 
  88 
  89 
  90 
  91 
  92 
  93 
   94 
  95 
  96 
   97 
  98 
  99 
   00 
  01 
  02 
   03 
  040506 
  07 
   08 
  0910 
   11 
  12 
  13 
  14 
  15 
  16 
  17 
  18 
  19 
  20 
   21 
   22 
  23 
   24 
   25 
   26 
          /** 
           * Metoda principala a firului care receptioneaza mesaje de la server 
        */ 
          public void run() { 
            // -------------------------------------------------------------- 
            // Tratarea mesajelor serverului (citirea si interpretarea lor) 
            // -------------------------------------------------------------- 
            try { 
              while (true) { 
                // Citirea mesajului din fluxul de intrare dinspre server 
                String line = inRetea.readUTF ();
                 // -------------------------------------------------------------- 
                 // Inregistrarea unui client nou sau preexistent 
                // -------------------------------------------------------------- 
                if (line.equals("Client nou")) { 
                   // Citirea mesajului din fluxul de intrare dinspre server 
                  String numeClient = inRetea.readUTF ();
                   // Citirea mesajului din fluxul de intrare dinspre server 
                  String adresaClient = inRetea.readUTF ();
                   // Citirea mesajului din fluxul de intrare dinspre server 
                   int portClient = Integer.parseInt(inRetea.readUTF()); 
                   // Incapsularea informatiilor privind clientul 
                   InfoClient clientNou = new 
                                  InfoClient(numeClient, adresaClient, portClient); 
                   // Inregistrarea clientului curent in lista (Vector) 
                   altiClienti.addElement (clientNou); 
                   System.out.println("Client nou: " + numeClient + 
                                        " [" + adresaClient + 
                                        " : " + portClient + "]"); 
                   System.out.println("Lista clientilor:\n" + altiClienti.toString()); 
                   // Anuntarea in iesirea de text a noului client 
                   outTextGrafic.append ("Participa la conversatie si: " + numeClient + 
                                        " [" + adresaClient + 
                                       " : " + portClient + "] \n\langle n" \rangle;
                } 
                 // --------------------------------------------------------------- 
                 // Eliminarea inregistrarii unui client care a parasit conversatia 
                 // --------------------------------------------------------------- 
                 else if (line.equals("Client eliminat")) { 
                   // Citirea mesajului din fluxul de intrare dinspre server 
                  String numeClient = inRetea.readUTF ();
                   // Citirea mesajului din fluxul de intrare dinspre server 
                  String adresaClient = inRetea.readUTF ();
                   // Citirea mesajului din fluxul de intrare dinspre server 
                   int portClient = Integer.parseInt(inRetea.readUTF()); 
                   // Incapsularea informatiilor privind clientul 
                   InfoClient clientEliminat = new 
                                  InfoClient(numeClient, adresaClient, portClient); 
                   altiClienti.removeElement (clientEliminat); 
                   System.out.println("Client eliminat: " + numeClient + 
                                        " [" + adresaClient + 
                                       " : " + portClient + "]"); System.out.println("Lista clientilor:\n" + altiClienti.toString()); 
                   // Anuntarea in iesirea de text a eliminarii clientului 
                   outTextGrafic.append ("A parasit conversatia: " + numeClient + 
                                       " [" + adresaClient + 
                                       " : " + portClient + "] \n\langle n" \rangle;
                 }
```

```
Proiect SwRTc 2006-2007 11/18 10/15/2006 2006_SwRTc_Proiect_Faza2_v01.htm
   27 
   28 
   29 
   30 
   31 
   32 
  33 
   34 
   35 
   36 
   37 
   38 
   39 
   40 
   41 
   42 
   43 
   44 
   45 
   46 
   47 
   48 
   49 
   50 
   51 
  52 
  53 
  54 
  55 
   56 
  57 
  58 
   59 
   60 
  61 
   62 
  63 
  64 
  65 
  66 
   67 
  68 
  69 
  70 
  71 
  72 
   73 
  74 
  75 
  76 
  77 
   78 
  79 
  80 
  81 
  8283 
   84 
  85 
  86 
  87 
  88 
   89 
  90 
   91 
   92 
  93 
   94 
   95 
  96 
   97 
  98 
  99 
                 // -------------------------------------------------------------- 
                 // Afisarea mesajului (propriu-zis) receptionat 
                // -------------------------------------------------------------- 
                 else { 
                   // Adaugare textului primit in iesirea de text 
                  outTextGrafic.append (line + "\n"); 
        } 
                // Solutie pentru a avea afisate intotdeauna ultimele 
                // mesaje primite (exista o solutie alternativa???) 
                int zonaVizibila = baraDefilareVerticala.getVisibleAmount(); 
                int valoareaMaxima = baraDefilareVerticala.getMaximum(); 
                baraDefilareVerticala.setValue(valoareaMaxima - zonaVizibila); 
                validate(); 
                repaint(); 
              } 
            } 
            // -------------------------------------------------------------- 
            // Tratarea erorilor de conexiune 
            // -------------------------------------------------------------- 
            catch (IOException ex) { 
              // Afisarea exceptiei 
              ex.printStackTrace (); 
           } 
            // -------------------------------------------------------------- 
            // Curatenie finala 
            // -------------------------------------------------------------- 
            finally { 
              // Inchiderea firului de receptie curent 
              firReceptie = null; 
              // Ascunderea intrarii de text 
              inTextGrafic.setVisible(false); 
              // Reasezarea interfetei grafice 
              validate (); 
              try { 
               // Inchiderea fluxului de iesire spre retea 
                outRetea.close (); 
        } 
              // In cazul unei erori legata de conexiune 
              catch (IOException ex) { 
                // Afisarea exceptiei 
                ex.printStackTrace (); 
              } 
            } 
          } 
          /** 
           * Metoda principala - creaza socketul, fluxurile si lanseaza clientul 
           * @param args[] 
           * @param args 
           * @throws java.io.IOException 
           */ 
          public static void main(java.lang.String[] args) throws IOException { 
            // Adresa serverului 
            String adresaServer = 
                      JOptionPane.showInputDialog("Introduceti adresa serverului"); 
            // Portul serverului 
            String numarPort = JOptionPane.showInputDialog( 
                                     "Introduceti numarul de port al serverului"); 
            int portServer = Integer.parseInt(numarPort);
```

```
Proiect SwRTc 2006-2007 12/18 10/15/2006 2006_SwRTc_Proiect_Faza2_v01.htm
   00 
  01 
  02 
  030405 
  0607 
  0809 
  10 
  11 
   12 
} 
  13 
   14 
class InfoClient { 
  15 
  16 
  17 
  18 
   19 
   2021 
   22 
   23 
   24 
  2526 
   27 
  28 
   29 
   30 
  31 
   32 
   33 
   34 
   35 
   36 
   37 
  38 
  39 
   40 
   41 
   42 
   43 
   44 
   45 
   46 
   47 
   48 
   49 
  5051 
   52 
  53 
   54 
  55 
  56 
   57 
  58 
  59 
  60 
  61 
  62 
  63 
  64 
   65 
  66 
  67 
   68 
   69 
}  // Crearea socketului catre server 
             socket = new Socket (adresaServer, portServer); 
             System.out.println ("\n Client TCP lansat catre serverul [" + 
                              socket.getInetAddress() + ":" + socket.getPort() + "]"); 
            // Crearea fluxurilor, crearea si lansarea clientului grafic 
            new ClientDeChat_v2 (socket.getLocalPort() + 
                              -<br>(Server " + adresaServer + " : " + numarPort + ")",
                                socket.getInputStream (), socket.getOutputStream ()); 
          } 
         String nume; 
          String adresa; 
          int port; 
          Thread fir; 
          /** 
           * @param nume 
           * @param adresa 
           * @param port 
           * @param fir 
           */ 
          public InfoClient(String nume, String adresa, int port, Thread fir) { 
            this.nume = nume; 
            this.adresa = adresa; 
            this.port = port; 
            this.fir = fir; 
          } 
          /** 
           * @param nume 
           * @param adresa 
           * @param port 
           * @param fir 
           */ 
          public InfoClient(String nume, String adresa, int port) { 
           this.nume = nume;
             this.adresa = adresa; 
            this.port = port; 
            this.fir = null; 
          } 
          public void setFir(Thread fir) { 
            this.fir = fir; 
           } 
          /** 
           * @return java.lang.String 
           */ 
          public String toString() { 
           return "\trth" + nume + "/" + adresa + ":" + port + "\ln";
          } 
          /** 
           * @return boolean 
           */ 
          public boolean equals(Object obj) { 
            if ((obj != null) && (obj instanceof InfoClient)) { 
               InfoClient celalaltClient = (InfoClient)obj; 
               return ((this.nume.equals(celalaltClient.nume)) && 
                        (this.adresa.equals(celalaltClient.adresa)) && 
                        (this.port == celalaltClient.port)); 
             } 
            return false; 
          }
```
**Codul sursa Java** pentru **serverul de chat** (si fisierul pentru compilarea si lansarea serverului)

```
1 
 2 
 3 
 4 
 5 
 6 
 7 
 8 
 \alpha10 
public class ServerDeChat_v2 { 
11 
12 
13 
14 
15 
16 
17 
18 
19 
20 
21 
22 
2324 
25 
2627 
2829 
30 
31 
32 
33 
34 
35 
36 
37 
38 
39 
40 
41 
42 
43 
44 
45 
    //Source file: ServerDeChat_v2.java 
    /** 
     * Server chat simplu - componenta server pentru noi conexiuni 
     */ 
   import java.net.*; 
    import java.io.*; 
   import java.util.*; 
     private TratareClientDeChat_v2 firTratare; 
       private Socket socket; 
       public ServerDeChat_v2(int port) throws IOException { 
         // Server pentru asteptarea cererilor de conectare 
         ServerSocket server = new ServerSocket (port); 
         System.out.println ("Server TCP lansat pe port " + port + "..."); 
         // Bucla infinita 
        while (true) { 
           // Asteptarea cererilor de conectare si returnarea unui nou socket 
          Socket client = server.accept ();
           System.out.println ("Acceptata conexiunea de la: [" + 
                                  client.getInetAddress().getHostAddress() + "(" + 
                                  client.getInetAddress().getHostName() + ")" + 
                                 " :" + client.getPort() + "]...");
           System.out.println ("pe portul local: " + client.getLocalPort()); 
           // Crearea unui fir de executie pentru tratare client nou 
           firTratare = new TratareClientDeChat_v2 (client); 
           // Lansarea firului de executie - se va executa: firTratare.run() 
           firTratare.start (); 
          } 
       } 
       public static void main(java.lang.String[] args) throws IOException { 
         if (args.length != 1) 
          throw new RuntimeException ("Sintaxa: ServerDeChat_v2 <numarPort>");
        new ServerDeChat_v2 (Integer.parseInt (args[0]));
       } 
    }
```
**Codul sursa Java** pentru **firul de tratare a clientului** de chat.

```
1 
//Source file: TratareClientDeChat_v2.java 
 2 
 3 
 4 
 5 
 6 
 7 
 8 
 9 
10 
11 
public class TratareClientDeChat_v2 extends Thread { 
12 
13 
14 
15 
16 
17 
18 
19 
20 
21 
    /** 
      * Server chat simplu - componenta de tratare a unei conexiuni 
      */ 
   import java.net.*; 
   import java.io.*; 
    import java.util.*; 
    import java.util.Vector; 
       /** 
        * Vector de referinte la obiecte care trateaza clienti (ptr. inregistrare) 
        */ 
       private static Vector listaClienti = new Vector (); 
       /** 
        * Socket flux (TCP) 
        */ 
       private Socket socket;
```

```
Proiect SwRTc 2006-2007 14/18 10/15/2006 2006_SwRTc_Proiect_Faza2_v01.htm
   22 
  23 
   24 
   2526 
   27 
  2829 
   3031 
   32 
   33 
   34 
   35 
   36 
  37 
   38 
  39 
   40 
   41 
   4243 
   44 
   45 
   46 
   47 
   48 
   49 
  50 
   51 
   52 
  53 
   54 
  55 
   56 
   57 
  58 
  59 
  60 
  61 
   62 
  63 
  64 
   65 
   66 
  67 
   68 
   69 
  70 
  71 
  72 
   73 
   74 
  75 
   76 
  77 
   78 
   79 
  80 
  81 
  82 
  83 
   84 
  85 
  86 
   87 
  88 
   89 
   90 
  91 
   92 
  93 
   94 
          /** 
           * Flux de intrare dinspre retea 
        */ 
          private DataInputStream inRetea; 
          /** 
           * Flux de iesire catre retea 
           */ 
          private DataOutputStream outRetea; 
          private InfoClient client; 
          /** 
           * Initializeaza obiectul (firul) care trateaza un nou client 
           * @param socket 
           * @throws java.io.IOException 
           */ 
          public TratareClientDeChat_v2(Socket socket) throws IOException { 
            this.socket = socket; 
            inRetea = new DataInputStream (new 
                                   BufferedInputStream (socket.getInputStream ())); 
           outRetea = new DataOutputStream (new 
                                   BufferedOutputStream (socket.getOutputStream ())); 
          } 
          /** 
           * Metoda principala a firului de executie. 
           * Primeste mesajele si apeleaza difuzarea lor. 
           */ 
          public void run() { 
            try { 
              // ---------------------------------------------------------------- 
              // Obtinerea informatiilor de la client 
              // ---------------------------------------------------------------- 
              // Citirea adresei clientului din fluxul de intrare de la client 
             String adresaClient = inRetea.readUTF();
              // Citirea portului clientului din fluxul de intrare de la client 
              int portClient = inRetea.readInt(); 
              // ---------------------------------------------------------------------- 
              // Obtinerea si verificarea (eventual modificarea) numelui utilizatorului 
              // ---------------------------------------------------------------------- 
              // Numele clientului 
              String numeClient; 
              // Rezultatul verificarii existentei numelui in lista 
              boolean existaDeja; 
              // Receptia numelui si eventuala cerere de modificare 
              do { 
                // Citirea numelui clientului din fluxul de intrare de la client 
               numeClient = inRetea.readUTF();
                existaDeja = false; 
                 // Enumerare creata pornind de la lista clientilor 
                Enumeration enum = listaClienti.elements (); 
                 // Cat timp mai sunt elemente in enumerare 
                while (enum.hasMoreElements ()) { 
                   // Protectie la acces concurent la Vectorul clientilor 
                   synchronized (listaClienti) { 
                     // Obtinerea informatiilor privind clientul curent tratat 
                     InfoClient infoClient = (InfoClient) enum.nextElement(); 
                     if (numeClient.equals(infoClient.nume)) {
```

```
Proiect SwRTc 3006-2007 15/18 10/15/2006 2006 SwRTc_Proiect_Faza2_v01.htm
   95 
  96 
  97 
  98 
  99 
   00 
  01 
  02 
  03 
  04 
  05 
  06 
  07 
   08 
  09 
  10 
  11 
  12 
  13 
   14 
  15 
  16 
  17 
  18 
  19 
  20 
  21 
  22 
  23 
   24 
  25 
  26 
   27 
  28 
   29 
   30 
  31 
  32 
  33 
  34 
   35 
   36 
  37 
  38 
  39 
   40 
   41 
   42 
   43 
   44 
   45 
   46 
   47 
   48 
   49 
  50 
  51 
  52 
  53 
  54 
  55 
  56 
   57 
  58 
  59 
   60 
   61 
   62 
   63 
  64 
   65 
   66 
   67 
                       existaDeja = true; 
                       break; 
                    } 
                  } 
        } 
                if (existaDeja) { 
                   // Scrierea mesajului in fluxul de iesire al firului curent 
                  outRetea.writeUTF("Numele a fost deja alocat"); 
        } 
                else { 
                  // Scrierea mesajului in fluxul de iesire al firului curent 
                  outRetea.writeUTF("Client inregistrat"); 
                } 
                 // Fortarea trimiterii 
                outRetea.flush(); 
              } while (existaDeja); 
              // ------------------------------------------------------------------- 
              // Trimiterea listei clientilor deja existenti (catre clientul tratat) 
              // ------------------------------------------------------------------- 
              // Enumerare creata pornind de la lista clientilor 
              Enumeration enum = listaClienti.elements (); 
              // Cat timp mai sunt elemente in enumerare 
              while (enum.hasMoreElements ()) { 
                // Protectie la acces concurent la Vectorul clientilor 
                synchronized (listaClienti) { 
                   // Obtinerea informatiilor privind clientul curent tratat 
                  InfoClient infoClient = (InfoClient) enum.nextElement(); 
                   // Scrierea mesajului in fluxul de iesire al firului curent 
                   outRetea.writeUTF("Client nou"); 
                  outRetea.writeUTF(infoClient.nume); 
                  outRetea.writeUTF(infoClient.adresa); 
                   outRetea.writeUTF(new Integer(infoClient.port).toString()); 
                } 
              } 
              // Fortarea trimiterii 
              outRetea.flush(); 
              // ------------------------------------------------------------------- 
              // Anuntarea existentei clientului curent (catre ceilalti clienti) 
              // ------------------------------------------------------------------- 
              System.out.println("Difuzare informatii client nou "); 
              difuzare("Client nou"); 
              difuzare(numeClient); 
              difuzare(adresaClient); 
             difuzare(new Integer(portClient).toString());
              // ------------------------------------------------------------------- 
              // Inregistrarea informatiilor clientului tratat 
              // ------------------------------------------------------------------- 
              // Inregistrarea informatiilor clientului curent 
              client = new InfoClient(numeClient, adresaClient, portClient, this); 
              // Inregistrarea clientului curent in lista (de tip Vector) 
              listaClienti.addElement (client); 
              // ------------------------------------------------------------------- 
              // Afisarea in consola a informatiilor clientului curent tratat 
              // ------------------------------------------------------------------- 
              System.out.println("\nNoul client [" + numeClient + 
                                   "] are adresa [" + adresaClient + 
                                   "] si portul [" + portClient +"]"); 
              System.out.println("Lista clientilor actualizata:\n" + 
                                                       listaClienti.toString()+"\n");
```

```
68 
69 
70 
71 
72 
73 
74 
75 
76 
77 
78 
79 
80 
81 
82 
83 
84 
85 
86 
87 
88 
89 
90 
91 
92 
93 
94 
95 
96 
97 
98 
99 
0<sub>0</sub>01 
02 
03 
04 
05 
06 
07 
08 
09 
10 
11 
12 
13 
14 
15 
16 
17 
18 
19 
20 
21 
22 
2324 
25 
26 
27 
28 
29 
30 
31 
32 
33 
34 
35 
36 
37 
38 
39 
40 
            // -------------------------------------------------------------- 
            // Tratarea mesajelor clientului (citirea si difuzarea mesajelor) 
            // -------------------------------------------------------------- 
            // Bucla infinita (repetare pana la inchiderea firului curent) 
           while (true) { 
              // Citirea mesajului din fluxul de intrare de la client 
              String mesaj = inRetea.readUTF (); 
              System.out.println("Difuzare mesaj: " + mesaj); 
              // Difuzarea catre toti clientii curent inregistrati 
              difuzare (mesaj); 
              System.out.println(); 
            } 
         } 
         // -------------------------------------------------------------- 
         // Tratarea erorilor de conexiune 
         // -------------------------------------------------------------- 
         catch (IOException ex) { 
            // Afisare exceptie 
            ex.printStackTrace (); 
         } 
         // -------------------------------------------------------------- 
          // Curatenie finala 
         // -------------------------------------------------------------- 
         finally { 
            // Eliminarea clientului curent din lista (de tip Vector) 
            listaClienti.removeElement (client); 
            System.out.println("\nClient eliminat..."); 
            System.out.println("Lista clientilor actualizata:\n" + 
                                                   listaClienti.toString()+"\n"); 
            // ------------------------------------------------------------------- 
            // Anuntarea eliminarii clientului curent (catre ceilalti clienti) 
            // ------------------------------------------------------------------- 
            System.out.println("Difuzare informatii client eliminat "); 
           difuzare("Client eliminat"); 
           difuzare(client.nume); 
           difuzare(client.adresa); 
           difuzare(new Integer(client.port).toString()); 
           try { 
              // Inchiderea socketului 
              socket.close (); 
            } 
            // In cazul unei erori legata de conexiune 
            catch (IOException ex) { 
              // Afisarea exceptiei 
              ex.printStackTrace (); 
            } 
         } 
       }
```
**Proiect SwRTc** 2006-2007 **16**/18 10/15/2006 2006\_SwRTc\_Proiect\_Faza2\_v01.htm

```
Proiect SwRTc 3006-2007 17/18 10/15/2006 2006 SwRTc_Proiect_Faza2_v01.htm
   41 
   42 
   43 
   44 
   45 
   46 
   47 
   48 
   49 
  50 
   51 
  52 
  53 
   54 
  55 
  56 
  57 
  58 
  59 
   60 
  61 
  62 
   63 
  64 
   65 
  66 
  67 
   68 
  69 
   70 
   71 
  72 
   73 
  74 
   75 
   76 
  77 
  78 
  79 
  80 
   81 
  82 
  83 
   84 
  85 
  86 
   87 
  88 
  89 
  90 
  91 
   92 
  93 
  94 
   95 
class InfoClient { 
  96 
  97 
   98 
  99 
  00 
  01 
  02 
   03 
  04 
  05 
   06 
  07 
  08 
  09 
  10 
  11 
  12 
  13 
          /** 
           * Difuzeaza mesajul primit catre clienti 
           * @param mesaj 
           */ 
          private static void difuzare(String mesaj) { 
            // Enumerare creata pornind de la lista clientilor 
            Enumeration enum = listaClienti.elements (); 
            // Cat timp mai sunt elemente in enumerare 
            while (enum.hasMoreElements ()) { 
               // Referinta catre firul curent initializata cu null 
              TratareClientDeChat_v2 firDestinatie = null; 
              // Protectie la acces concurent la Vectorul clientilor 
              synchronized (listaClienti) { 
                 // Obtinerea informatiilor privind clientul curent 
                 InfoClient infoClient = (InfoClient) enum.nextElement(); 
                 System.out.print(" - catre: " + infoClient.toString()); 
                 // Obtinerea referintei catre firul curent 
                 firDestinatie = (TratareClientDeChat_v2) infoClient.fir; 
                 // Daca referinta e valida 
                 if (firDestinatie != null) { 
                   try { 
                    // Protectie la acces concurent la fluxul de iesire 
                    synchronized (firDestinatie.outRetea) { 
                       // Scrierea mesajului in fluxul de iesire al firului curent 
                    firDestinatie.outRetea.writeUTF (mesaj);<br>}
        } 
                     // Fortarea trimiterii mesajului 
                     firDestinatie.outRetea.flush (); 
        } 
                   // In cazul unei erori legata de conexiune 
                   catch (IOException ex) { 
                     // Inchiderea firului curent 
                     listaClienti.remove(infoClient); 
                     firDestinatie = null; 
        } 
        } 
        } 
            } 
          } 
       } 
         String nume; 
          String adresa; 
          int port; 
          Thread fir; 
          /** 
           * @param nume 
           * @param adresa 
           * @param port 
           * @param fir 
           */ 
          public InfoClient(String nume, String adresa, int port, Thread fir) { 
            this.nume = nume; 
            this.adresa = adresa; 
            this.port = port; 
            this.fir = fir; 
          }
```

```
Proiect SwRTc 2006-2007 18/18 10/15/2006 2006_SwRTc_Proiect_Faza2_v01.htm
  14 
  15 
  16 
  17 
  18 
  19 
  20 
  21 
  22 
  23 
  24 
  25 
  26 
  27 
  28 
  29 
  30 
  31 
  32 
  33
          /** 
          * @return java.lang.String 
          */ 
          public String toString() { 
          return fir.toString() + "(" + nume + "/" + adresa + ":" + port + ") \n";
          } 
          /** 
          * @return boolean 
         * /
          public boolean equals(Object obj) { 
            if ((obj != null) && (obj instanceof InfoClient)) { 
             InfoClient celalaltClient = (InfoClient)obj; 
              return ((this.nume.equals(celalaltClient.nume)) && 
                       (this.adresa.equals(celalaltClient.adresa)) && 
                       (this.port == celalaltClient.port)); 
            } 
            return false; 
          } 
      }
```